# DOWNLOAD

### Format Hdd On Mac For Windows

| 00                                                                                       | JetFlash TS4CJF110 Media                                                                                                    |     |
|------------------------------------------------------------------------------------------|----------------------------------------------------------------------------------------------------|-----|
| Verify Info Burn Mount                                                                   | Epect Enable Journaling New Image Convert Resize Image                                                                                                    | og  |
| 320.07 GB ST9320423A Macintosh HD  4.19 GB JetFlash TS4GJF FLASHDRIVE SuperDrive         | First Aid       Ease       Partition       RAID       Restore         To erase all data on a disk or volume:       1 Select the disk or volume in the list on the left.       2 Specify a format and name.         1 you want to prevent the recovery of the disk's erased data, click Security Options.       4 Click Erase.         To prevent the recovery of previous of the disk's erased data, click Security Options.       Mac OS Extended (Journaled)         Mac OS Extended (Case-sensitive, Journaled, Encrypted)       Mac OS Extended (Case-sensitive, Journaled, Encrypted)         Mac OS Extended (Case-sensitive, Journaled, Encrypted)       Mac OS Extended (Case-sensitive, Journaled, Encrypted)         Mac OS Extended (Case-sensitive, Journaled, Encrypted)       Mac OS Extended (Case-sensitive, Journaled, Encrypted)         Mac OS Extended (Case-sensitive, Journaled, Encrypted)       Mac OS Extended (Case-sensitive, Journaled, Encrypted)         Mac OS Extended (Case-sensitive, Journaled, Encrypted)       Mac OS Extended (Case-sensitive, Journaled, Encrypted)         Mac OS Extended       Mac OS Extended (Case-sensitive, Journaled, Encrypted)         Mac OS Extended       Mac OS Extended (Case-sensitive, Journaled, Encrypted)         Mac OS Extended       Mac OS Extended (Case-sensitive, Journaled, Encrypted)         Mac OS Extended       Mac OS Extended (Case-sensitive, Journaled, Encrypted)         Mac OS Extended       Mac OS Extended (Case-sensitive, Journaled, Encrypted) | ed) |
| Disk Description : J<br>Connection Bus : L<br>Connection Type : E<br>USB Serial Number : |                                                                                                    |     |

Format Hdd On Mac For Windows

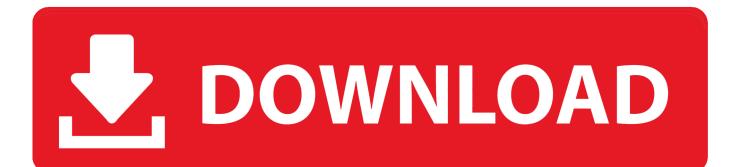

Neither Mac OS nor Windows recognize each other's volume formats Most users will never need to create an HFS+ disk outside of Mac, but businesses that rely on virtualization to run other operating systems may need to format in Windows a flash drive with an HFS+ partition.

- 1. format windows
- 2. format windows 10 hard drive
- 3. format windows xp

Image from You may be using only Macs or PCs in your own office, but you will also need to take into account what type of machines your client is using.

## format windows

format windows, format windows 7, format windows 7 without cd, format windows 8, format windows xp, format windows 10 hard drive, format windows 7 laptop, format windows 10 with usb, format windows 10 without cd, format windows 10 using usb <u>The bottom line by Shelley Munro Read book FB2, DJVU, AZW, DOCX</u>

A single high resolution file can easily go over 4 GB, so Fat32 may not the best format.. That said, if you are using both a PC and Mac in the workflow, you'll need to use a different format. <u>Office 2016office2016 For Mac</u>

| Erase Free Space Security Options Erase | 320.07 GB ST9320423A<br>Macintosh HD<br>4.19 GB JetFlash TS4GJF<br>FLASHDRIVE<br>SuperDrive | First Aid       Frase       Partition       RAID       Restore         To erase all data on a disk or volume:       1 Select the disk or volume in the list on the left.       2 Specify a format and name.         3 If you want to prevent the recovery of the disk's erased data, click Security Op 4 Click Erase.       Mac OS Extended (Journaled)<br>Mac OS Extended (Journaled, Encrypted)<br>Mac OS Extended (Case-sensitive, Journaled<br>Mac OS Extended (Case-sensitive, Journaled<br>Mac OS Exten | )<br>, Encrypted) |
|-----------------------------------------|---------------------------------------------------------------------------------------------|----------------------------------------------------------------------------------------------------|-------------------|
|-----------------------------------------|---------------------------------------------------------------------------------------------|----------------------------------------------------------------------------------------------------|-------------------|

Bit Free Download

Themes For Windows 81 64

# format windows 10 hard drive

### Download Netflix On Mac Air

The best format for video production is exFAT The maximum individual file size for exFAT is 16 EB.. Use these steps to format external hard drives for both operating systems Top Image via As a video editor or, you will often need to share files with others.. To do this, you will need to use either or formats This will allow you to use the hard drive on both a Mac and PC. Download Civilization 5 Demo Mac

# format windows xp

download tron legacy full movie hd freegolkes

Let's take a look at the different types of formats, and which are best for video production.. If you need to send them RAW files or an edited sequence, you will need to make sure the external hard drive is set up for both operating systems.. Hard drives set up for use on Windows machines only will often use, while Macs will use.. Windows, on the other hand, runs off file allocation system or New Technology File System.. FAT32 has a maximum file size of 4 GB per file The limitation affects both Mac and PC users.. Video editors will often find that they need to share files between a PC and a Mac.. Eventually you will find out that you may not be working on the same operating system (OS) as others.. Formatting the Hard Drive A vast majority of video production will be done on a Mac or Windows operating system, so we aren't going to cover Linux.. Once the partition has been created on the storage device, the Mac OS installation files can be copied to the drive.. You can format your external hard drive from either the PC or Mac Just keep in mind if you want to use your drive also for OS X's Time Machine backups, we advise you to format your drive through Mac because there is an additional step to make drive compatible with "Time Machine Backups". 0041d406d9 Purity Download Zip

0041d406d9

Cadillacs And Dinosaurs Hack Set 2 Mame Download Mac